-8

*b\**<sup>a</sup>

**%Umfang**  $u^*_{rel} = 1$ 

 $g^*_{\text{H,rel}} =$  $g^*_{C,\text{rel}} =$ 

Technische Information: http://www.ps.bam.de

Siehe ähnliche Dateien: http://www.ps.bam.de/YG45/

Version 2.1, io=1,1

-8

## WWW.ps.bam.de/YG45/L45G00N1.PS/. TXT; Start-Ausgabe<br>N: Keine Ausgabe-Linearisierung (OL) in Datei (F), Startup (S), Gerät (D)

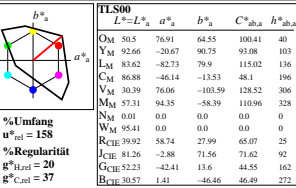

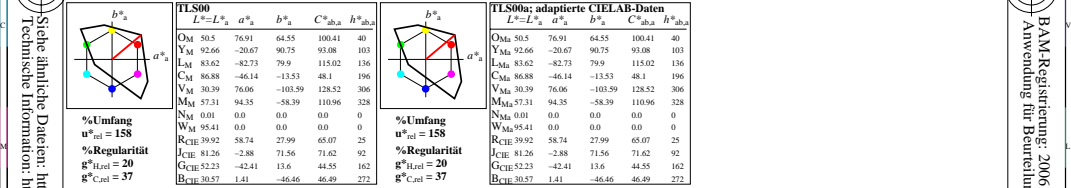

YG450−7, Farb-Management-Workflow: Geräte-Farbdaten des Farbenraums TLS00, Seite 1/48 **BAM-Prüfvorlage YG45; Farbmetrik-Daten TLS00** 

 $\frac{1}{6}$  -8  $\frac{1}{6}$  -8 D65: 5x5x5=125 Farben; Geräte- und Musterdaten; Seite 1/48

WIE DE LA BRITANNIA DE LA BRITANNIA DE LA BRITANNIA DE LA BRITANNIA DE LA BRITANNIA DE LA BRITANNIA DE LA BRIT

M ºEW NOTES EN LITERATURE EN LITERATURE EN LITERATURE EN LITERATURE EN LITERATURE EN LITERATURE EN LITERATURE P

0 Y JAN 2009 ISLAM 2009 ISLAM 2009 ISLAM 2009 ISLAM 2009 ISLAM 2009 ISLAM 2009 ISLAM 2009 ISLAM 2009 ISLAM 200

Y 연도시 - I 원스 DI PARTICIPATION - I 원스 DI PARTICIPATION - I PARTICIPATION - I PARTICIPATION - I PARTICIPATION -

L Eingabe: olv\* setrgbcolor<br>Ausgabe: keine Eingabeänderung

V

C

/YG45/ Form: 1/8,Serie: 1/1,

 Seitenzhlung 1 BAM-Material: Code=rha4ta

-6

BAM-Registrierung: 20061101-YG45/L45G00N1.PS/.TXT<br>A Mwendung für Beurteilung und Messung von Drucket- oder Monitorsystemen<br>7 Anwendung für Beurteilung und Messung von Drucket- oder Monitorsystemen

BAM-Registrierung: 20061101-YG45/L45G00N1.PS/.TXT

Anwendung für Beurteilung und Messung von Drucker− oder Monitorsystemen

-6